## **Инструкция по возврату электронного билета пользователям**

Для возврата электронного билета, приобретенного самостоятельно(не у агентов) на сайте Donbilet.ru, необходимо выполнить следующий ряд действий:

**1.** Пройдите на страницу с заказом. Ссылку на страницу с заказом Вы можете найти на электронной почте, которую Вы указывали во время оформления заказа. **Внимание, если письма со ссылкой нет в основной папке почты, проверьте папку спам!**  Кликните на "**инициировать возврат билета**".

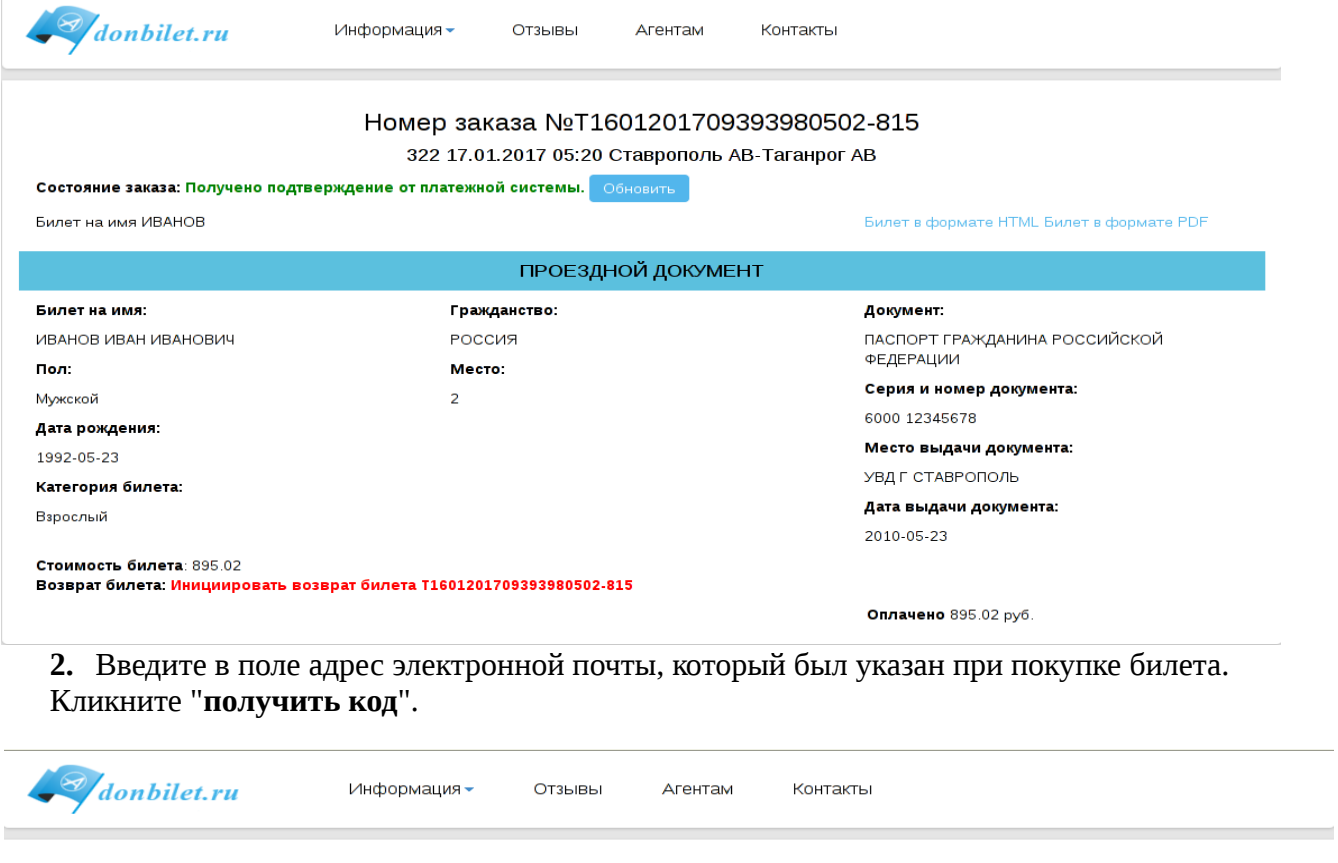

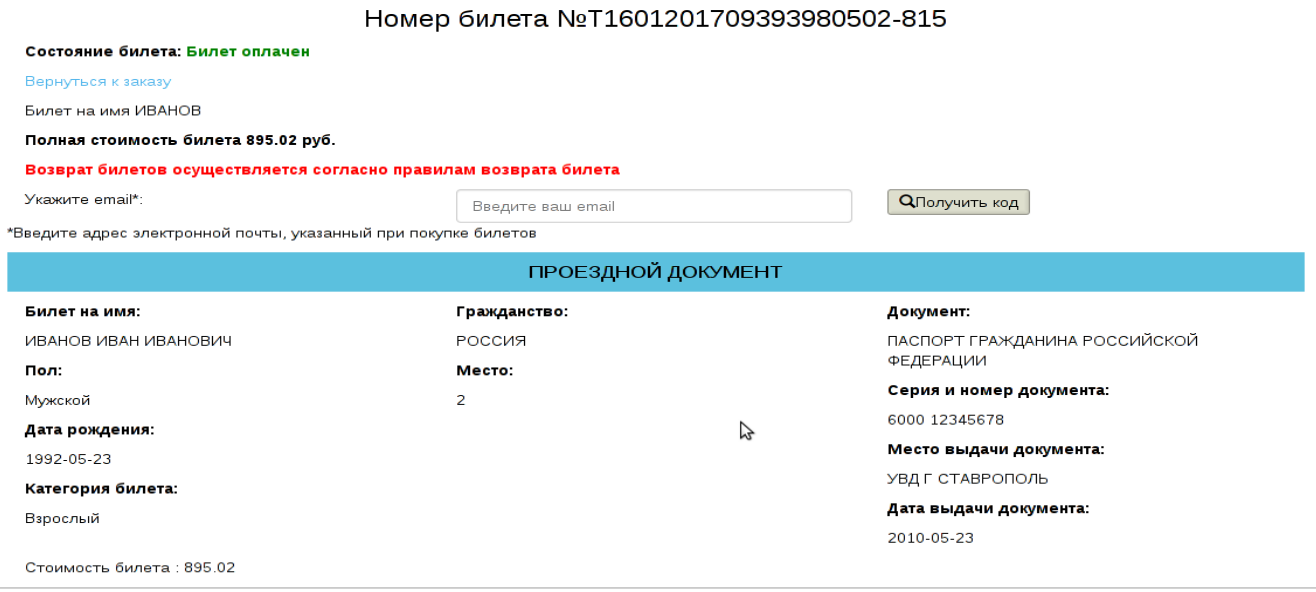

## **3.** Введите в поле **код** из письма, которое пришло на указанную Вами почту.

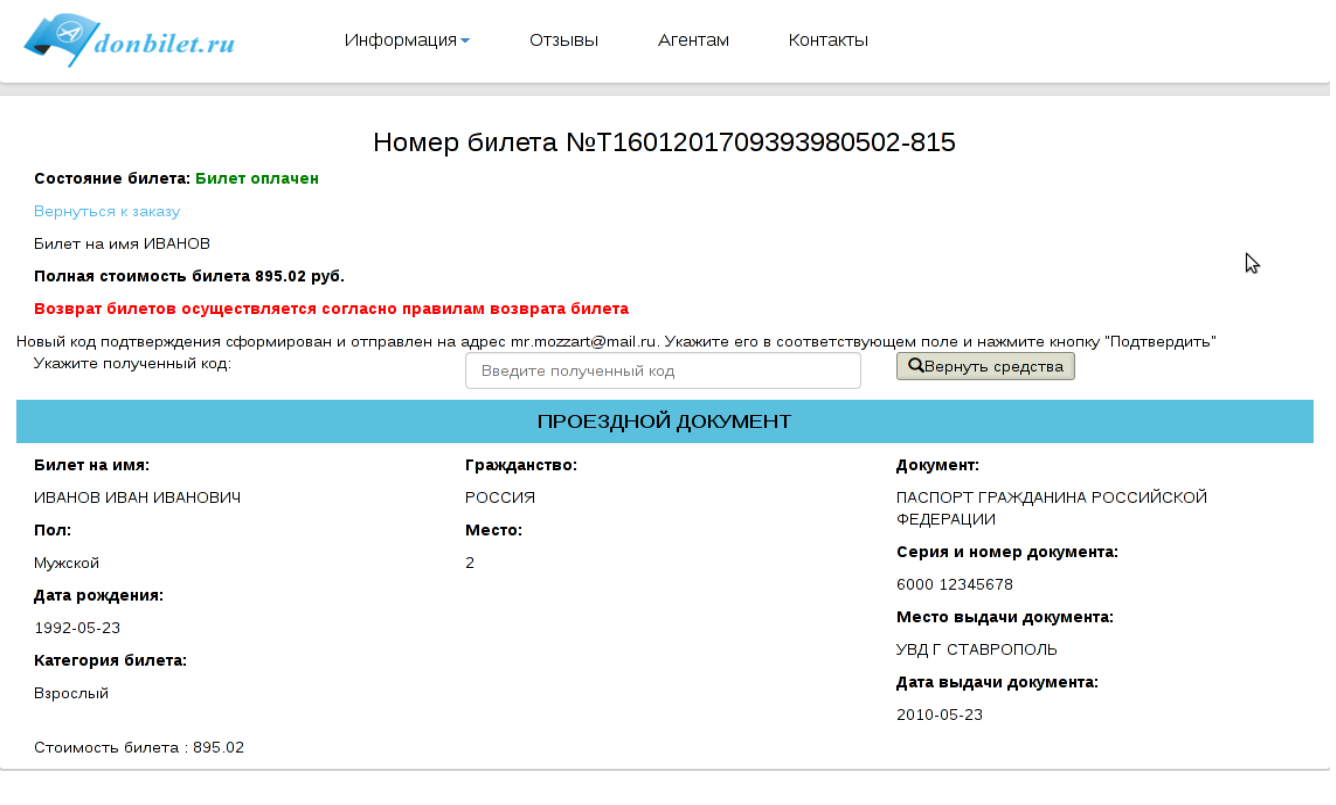

## **4.** Кликните на кнопку "**вернуть средства**".

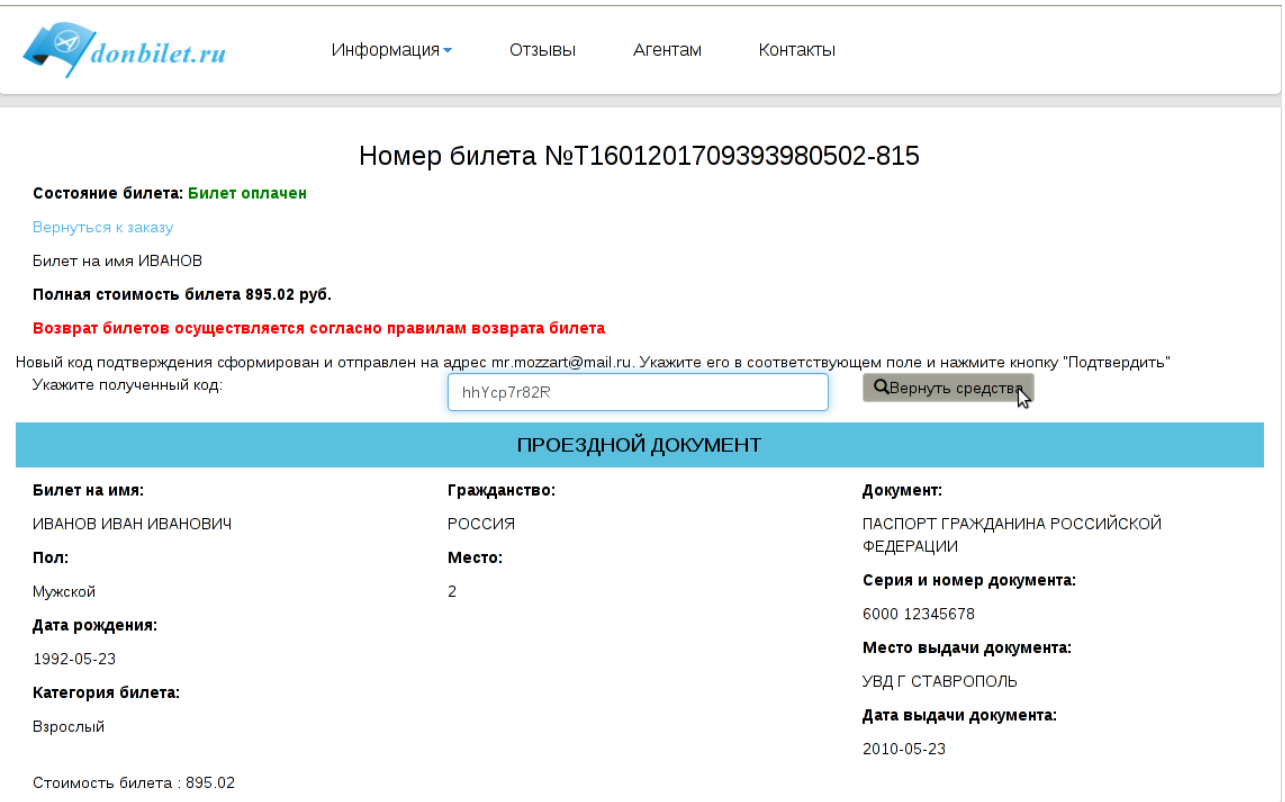

5. В результате Вы должны увидеть такое подтверждение возврата билета. Сумма возврата указана в левом нижнем углу, ниже стоимости билета.

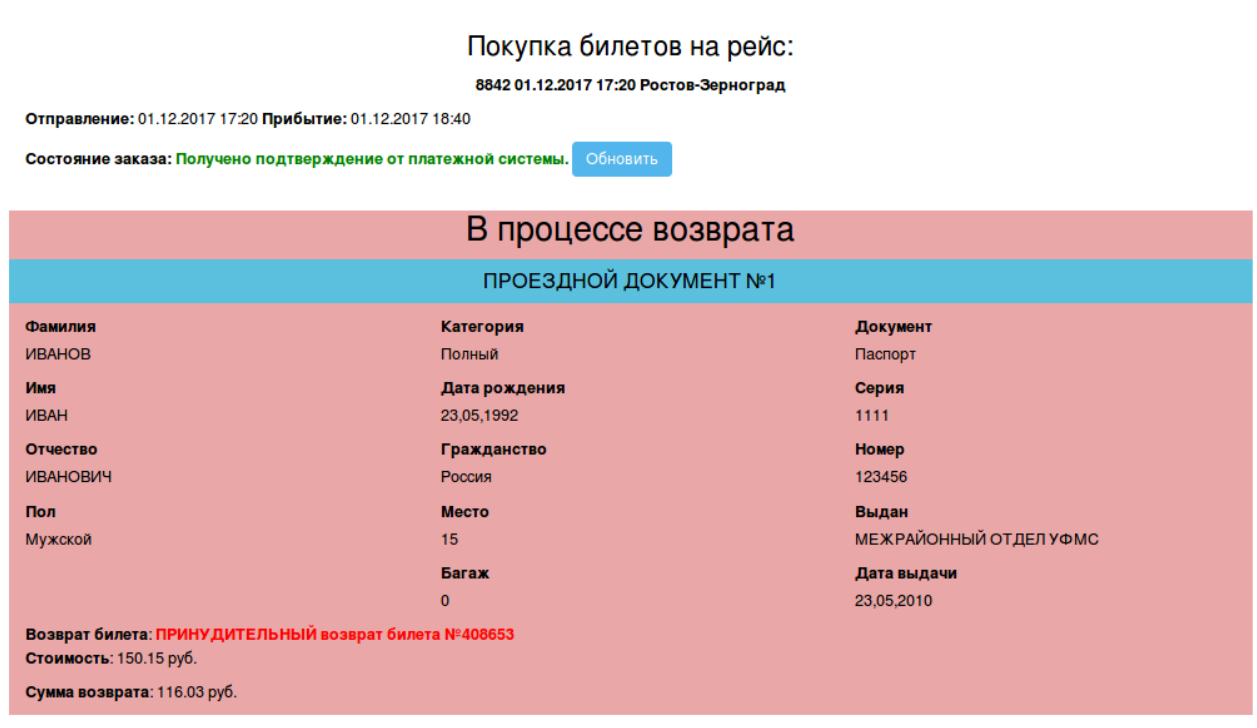

Итоговая стоимость: 150.15 руб.

Так же, в случае если Вы возваращаете билет после отправления автобуса Ваш билет получит статус «На проверке»

## Покупка билетов на рейс:

8842 01.12.2017 17:20 Ростов-Зерноград

Отправление: 01.12.2017 17:20 Прибытие: 01.12.2017 18:40

Состояние заказа: Получено подтверждение от платежной системы. Обновить

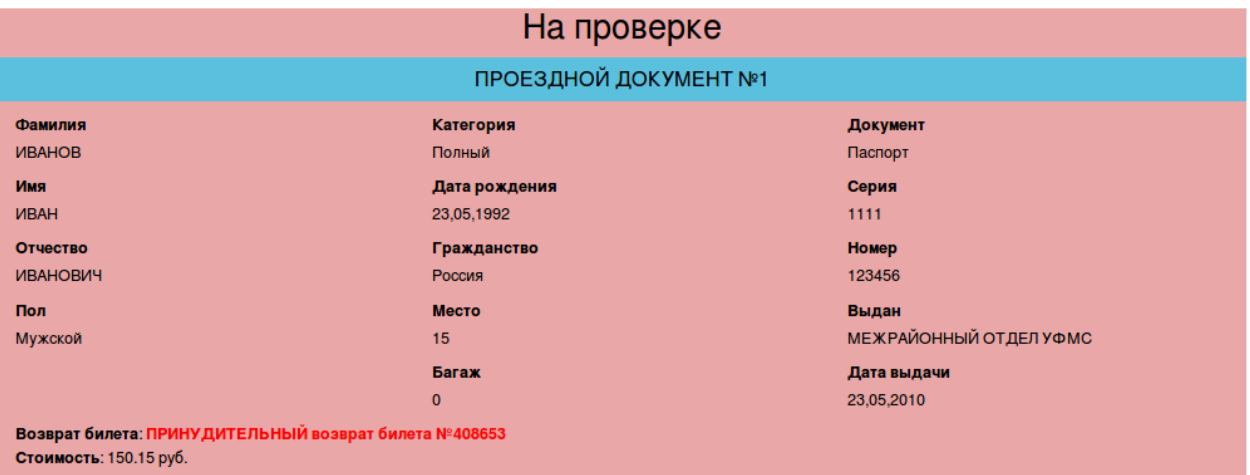

Итоговая стоимость: 150.15 руб.

После обработки специалистом, Ваш билет получит статус «Возвращен»

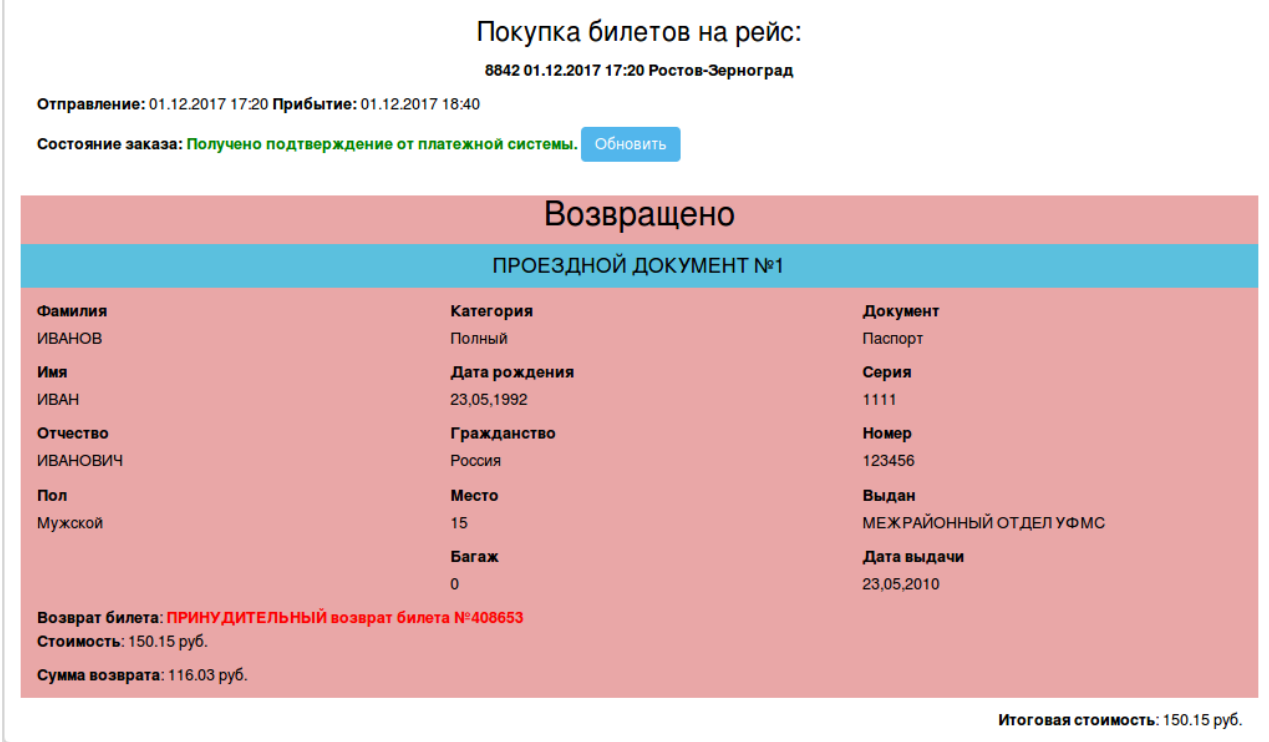

или «Возврат отклонен».

 $\mathbb{L}$ 

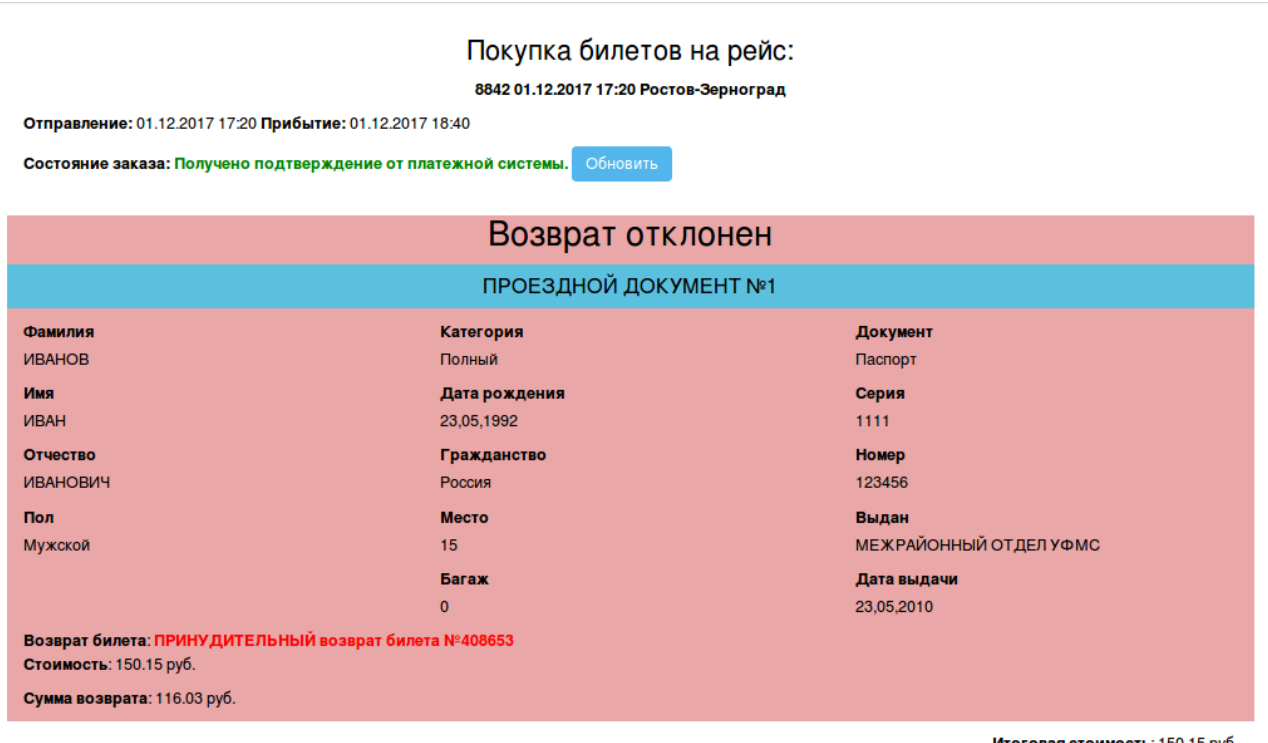

Итоговая стоимость: 150.15 руб.

В случае, если возврат отклонен, обратитесь в тех.поддержку для уточнения деталей.

 Сумма денежных средств, подлежащих возврату определяется согласно статье 23 Устава автомобильного транспорта от 8 ноября 2007 г.

- При срыве рейса по техническим причинам или задержке рейса более чем на час, возврат денег производится в полном объеме.
- Если возврат билета инициирует пассажир, то производятся следующие удержания:
- Возврат билета более чем за 2 часа до отправления 5%
- Возврат билета в течение 2 часов до отправления 15%
- Возврат билета в течение 3 часов после отправления 25%
- Через 3 часа после отправления автобуса возврат денег за билет не производится

За услугу бронирования билетов возврат денег производится только в случае срыва рейса. **Внимание! Возврат денежных средств производится в течение 30ти календарных дней с момента подачи заявки.**